### Ad-hoc Big-Data Analysis with Lua And LuaJIT

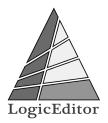

#### Alexander Gladysh <ag@logiceditor.com> @agladysh

Lua Workshop 2015 Stockholm

### Outline

### Introduction

The Problem

A Solution

Assumptions

Examples

The Tools

Notes

Questions?

### Alexander Gladysh

- CTO, co-owner at LogicEditor
- In löve with Lua since 2005

### The Problem

- You have a dataset to analyze,
- which is too large for "small-data" tools,
- and have no resources to setup and maintain (or pay for) the Hadoop, Google Big Query etc.
- but you have some processing power available.

- Pre-process the data so it can be handled by R or Excel or your favorite analytics tool (or Lua!).
- If the data is dynamic, then *learn to* pre-process it and build a data processing pipeline.

### An Approach

- Use Lua!
- And (semi-)standard tools, available on Linux.
- Go minimalistic while exploring, avoid frameworks,
- Then move on to an industrial solution that fits your newly understood requirements,
- Or roll your own ecosystem! ;-)

# Assumptions

### Data Format

- Plain text
- Column-based (csv-like), optionally with free-form data in the end
- Typical example: web-server log files

### Data Format Example: Raw Data

2015/10/15 16:35:30 [info] 14171#0: \*901195 [lua] index:14: 95c1c06e626b47dfc705f8ee6695091a 109.74.197.145 \*.example.com GET 123456.gif?q=0&step=0&ref= HTTP/1.1 example.com NB: This is a single, tab-separated line from a time-sorted file.

### Data Format Example: Intermediate Data

alpha.example.com5beta.example.com7gamma.example.com1

NB: These are several tab-separated lines from a key-sorted file.

### Hardware

- As usual, more is better: Cores, cache, memory speed and size, HDD speeds, networking speeds...
- But even a modest VM (or several) can be helpful.
- Your fancy gaming laptop is good too ;-)

### Linux (Ubuntu) Server. This approach will, of course, work for other setups.

### Filesystem

- Ideally, have data copies on each processing node, using identical layouts.
- Fast network should work too.

# Examples

### Bash Script Example

```
time pv /path/to/uid-time-url-post.gz \
| pigz -cdp 4 \
| cut -d$'\t' -f 1.3 \
| parallel --gnu --progress -P 10 --pipe --block=16M \
  $(cat <<"EOF"
    luajit ~me/url-to-normalized-domain.lua
EOF
  | LC_ALL=C sort -u -t'' -k2 --parallel 6 -S20% \
| luajit ~me/reduce-value-counter.lua \
| LC_ALL=C sort -t$'\t' -nrk2 --parallel 6 -S20% \
| pigz -cp4 >/path/to/domain-uniqs_count-merged.gz
```

Lua Script Example: url-to-normalized-domain.lua

```
for l in io.lines() do
    local key, value = l:match("^([^\t]+)\t(.*)")
    if value then
      value = url_to_normalized_domain(value)
    end
    if key and value then
      io.write(key, "\t", value, "\n")
    end
end
```

### Lua Script Example: reduce-value-counter.lua 1/3

- -- Assumes input sorted by VALUE
- -- a foo --> foo 3
- -- a foo bar 2
- -- b foo quo 1
- -- a bar
- -- c bar
- -- d quo

Lua Script Example: reduce-value-counter.lua 2/3

```
local last_key = nil, accum = 0
```

```
local flush = function(key)
if last_key then
    io.write(last_key, "\t", accum, "\n")
end
accum = 0
last_key = key -- may be nil
end
```

Lua Script Example: reduce-value-counter.lua 3/3

```
for 1 in io.lines() do
  -- Note reverse order!
  local value, key = l:match("^(.-) \setminus t(.*))")
  assert(key and value)
  if key ~= last_key then
    flush(key)
    collectgarbage("step")
  end
  accum = accum + 1
end
```

flush()

### Tying It All Together

Basically:

- You work with sorted data,
- mapping and reducing it line-by-line,
- in parallel where at all possible,
- while trying to use as much of available hardware resources as practical,
- and without running out of memory.

# The Tools

### The Tools

- parallel
- sort, uniq, grep
- cut, join, comm
- ► pv
- compression utilities
- LuaJIT

### LuaJIT?

Up to a point:

- 2.1 helps to speed things up,
- FFI bogs down development speed.
- Go plain Lua first (run it with LuaJIT),
- then roll your own ecosystem as needed ;-)

- xargs for parallel computation
- can run your jobs in parallel on a single machine
- ▶ or on a "cluster"

### Compression

- gzip: default, bad
- Iz4: fast, large files
- pigz: fast, parallelizable
- xz: good compression, slow
- …and many more,
- be on lookout for new formats!

### GNU sort Tricks

```
LC_ALL=C \
sort -t$'\t' --parallel 4 -S60% \
-k3,3nr -k2,2 -k1,1nr
```

- Disable locale.
- Specify delimiter.
- Note that parallel x4 with 60% memory will consume 0.6 \* log(4) = 120% of memory.
- When doing multi-key sort, specify parameters after key number.

### http://stackoverflow.com/questions/9066609/fastest-possible-grep

# Notes and Remarks

Perl, AWK are traditional alternatives to Lua, but, if you're not very disciplined and experienced, they are much less maintainable.

### Start Small!

- Always run your scripts on small representative excerpts from your datasets, not only while developing them locally, but on actual data-processing nodes too.
- Saves time and helps you learn the bottlenecks.
- Sometimes large run still blows in your face though:
- Monitor resource utilization at run-time.

### Discipline!

- Many moving parts, large turn-around times, hard to keep tabs.
- ► Keep journal: Write down what you run and what time it took.
- Store actual versions of your scripts in a source control system.
- Don't forget to sanity-check the results you get!

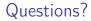

Alexander Gladysh, ag@logiceditor.com